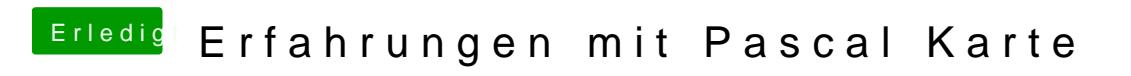

Beitrag von Excerial vom 12. April 2017, 11:34

Bei der Einstellung vom ersten Bild musst du soweit ich weiß PEG auswählen.